## **Booleans and Conditionals**

1. For the following line of code, (a) identify an error that may occur and (b) fix the line so it accomplishes the same goal but without the error.

return (x % y < 10) and (y >= 10)

2. Write what the following code would print.

Note: end=" " keeps the next statement on the same line instead of being on different lines.

```
def f(x):
  print("A", end="")
  if (x == 0):
     print("B",end="")
     print("C",end="")
  elif (x == 1):
     print("D",end="")
  else:
     print("E",end="")
     if (x == 2):
        print("F",end="")
     else:
         print("G",end="")
  print("H")
f(0)
f(1)
f(2)
f(3)
```

3. We have written a function that we want to print out as many facts about a number as possible, but we're still a little bit confused about the difference between if statements and elif statements. Which version of the function will tell us the most facts about a number and why?

```
def facts1(n):
    if(n % 2 == 0):
        print("The number is even!")
    elif(n % 3 == 0):
        print("The number is divisible by 3!")
    elif(n > 100):
        print("The number is big!")
    elif(n > 1000):
        print("The number is super big!")
def facts2(n):
    if(n % 2 == 0):
        print("The number is even!")
    if(n % 3 == 0):
        print("The number is divisible by 3!")
    if(n > 100):
        print("The number is big!")
    if(n > 1000):
        print("The number is super big!")
```

4. Write the corresponding code that follows the conditional flow chart:

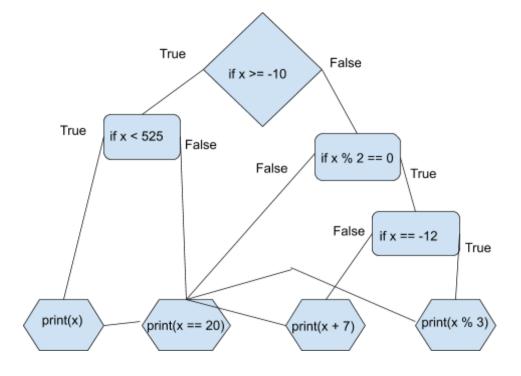